## Returning to your saved work in a new project - prior to submitting

*Scroll over the yellow boxes for more information*

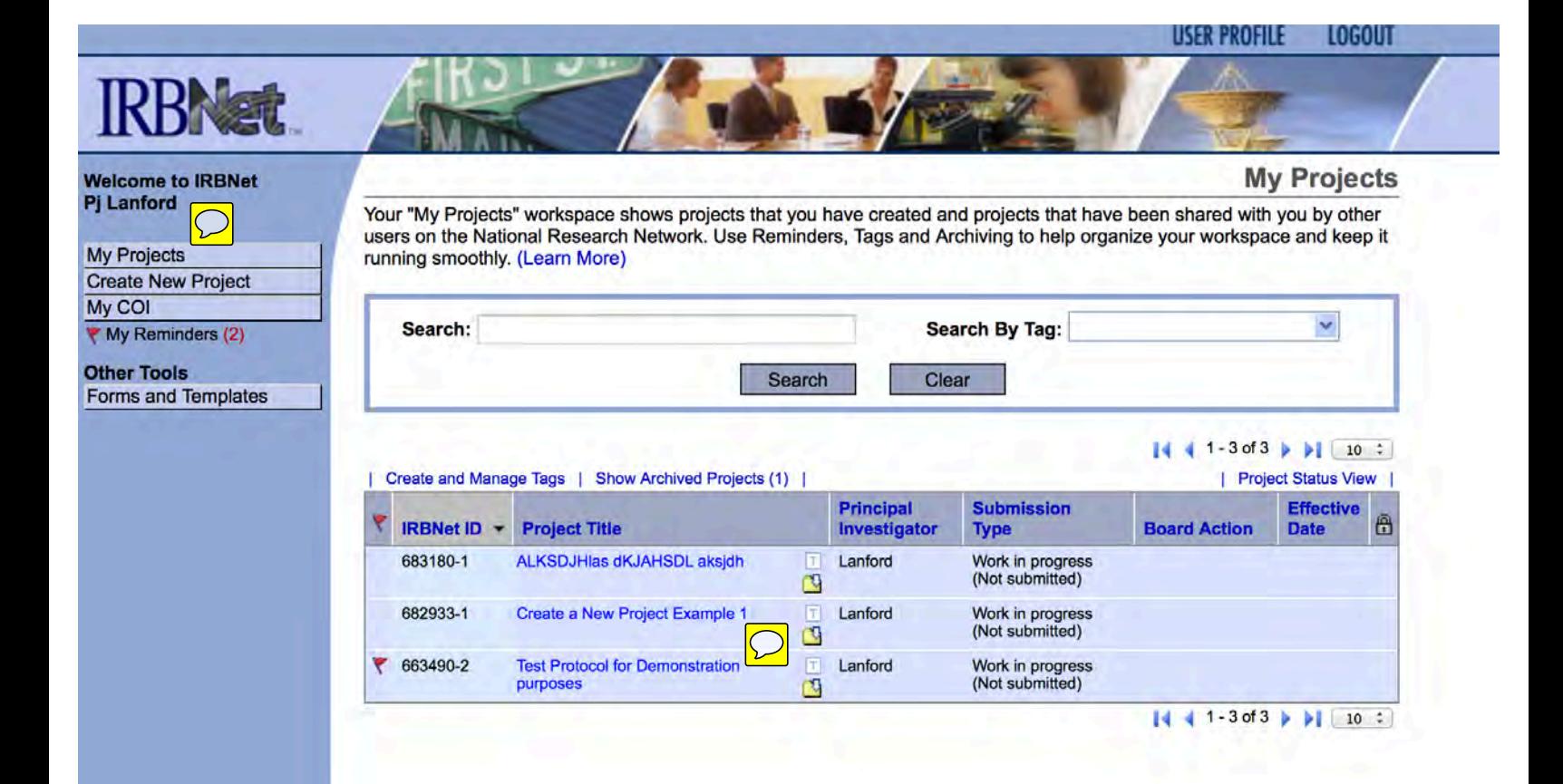

## **IRBNet ID: 663490-2**

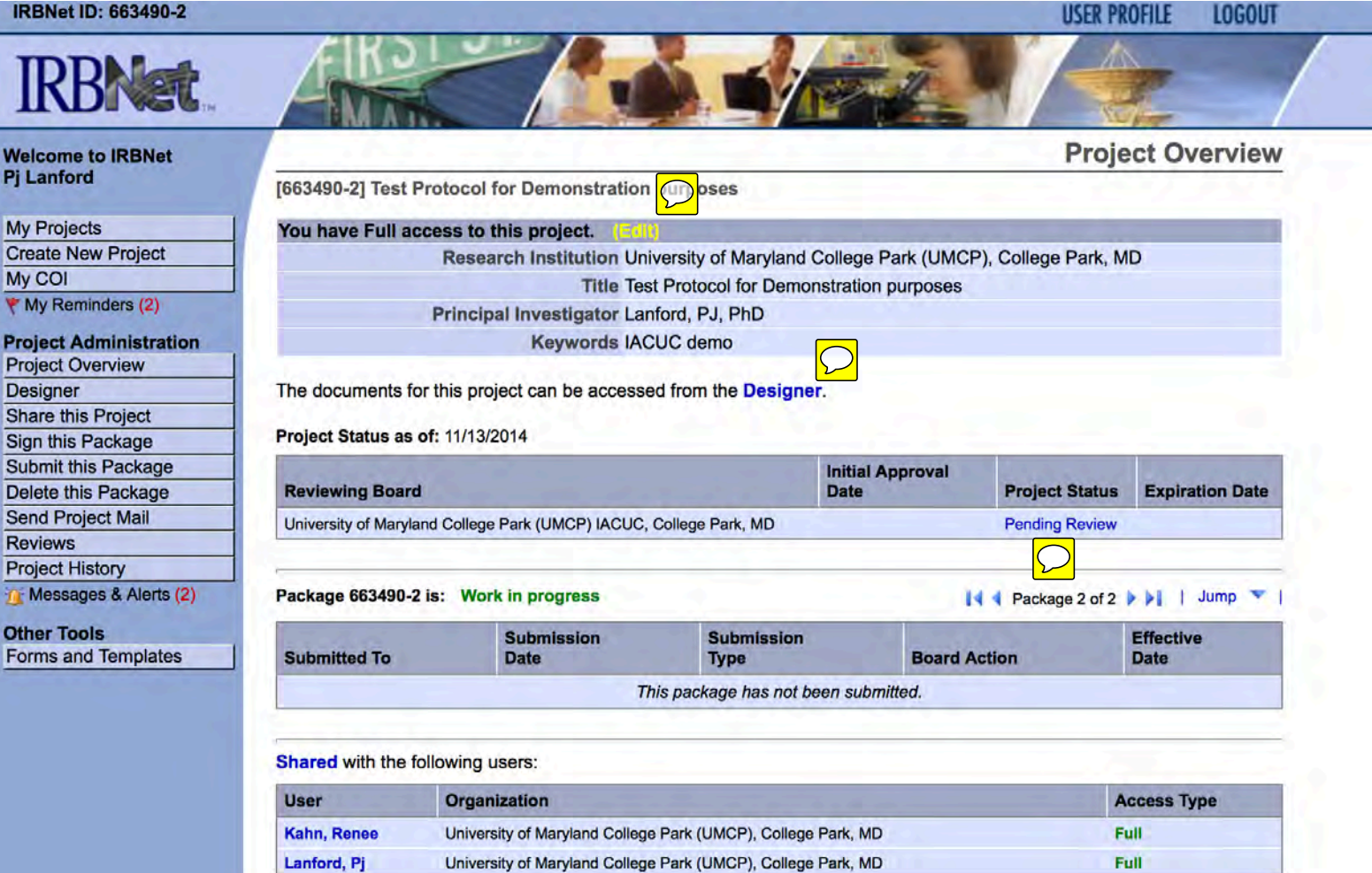

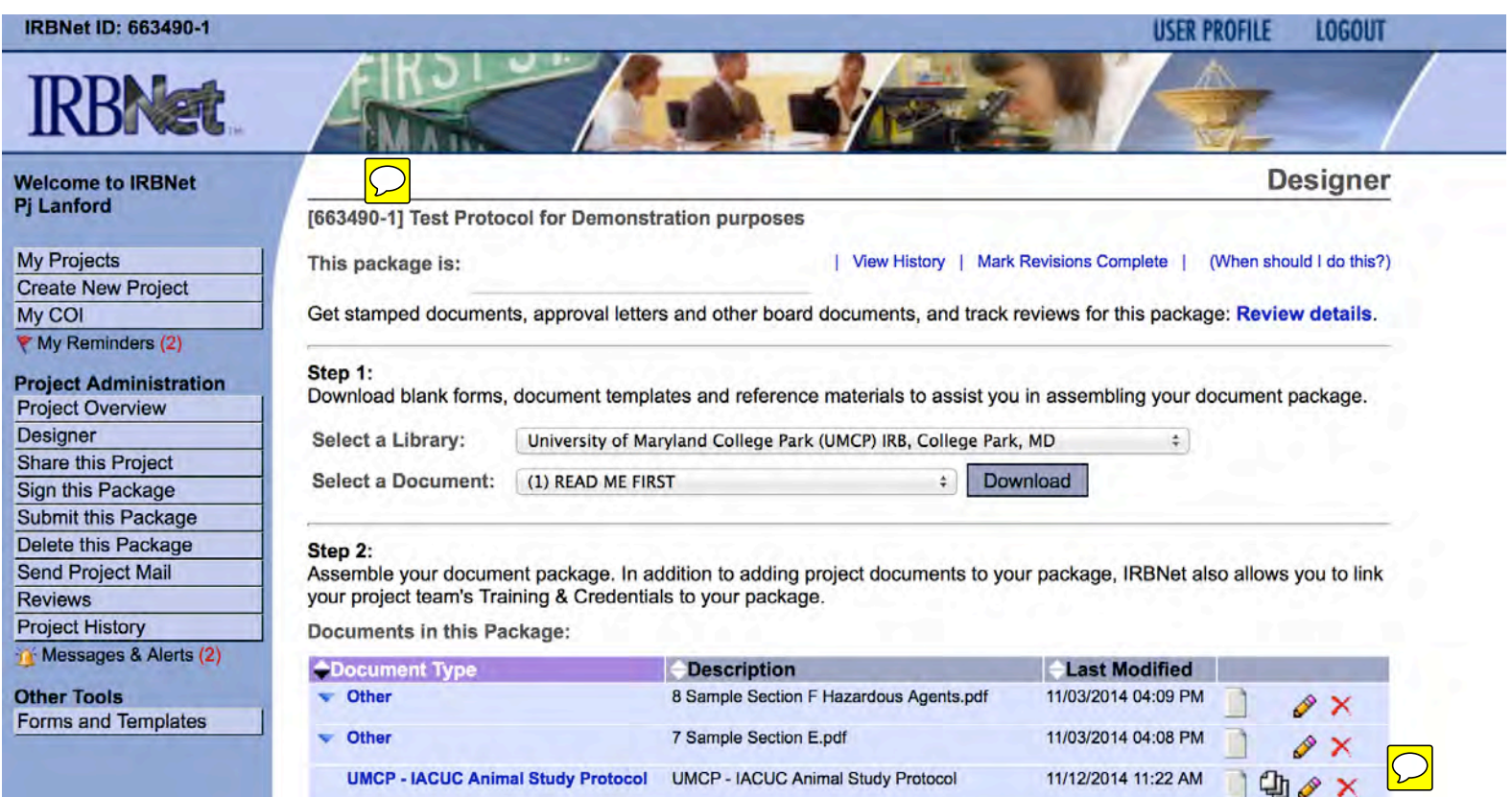

There are no Training & Credentials records linked to this package. | Link / Un-Link Training Records | There are no COI Disclosures linked to this package. | Link / Un-Link COI Disclosures |

Add New Document

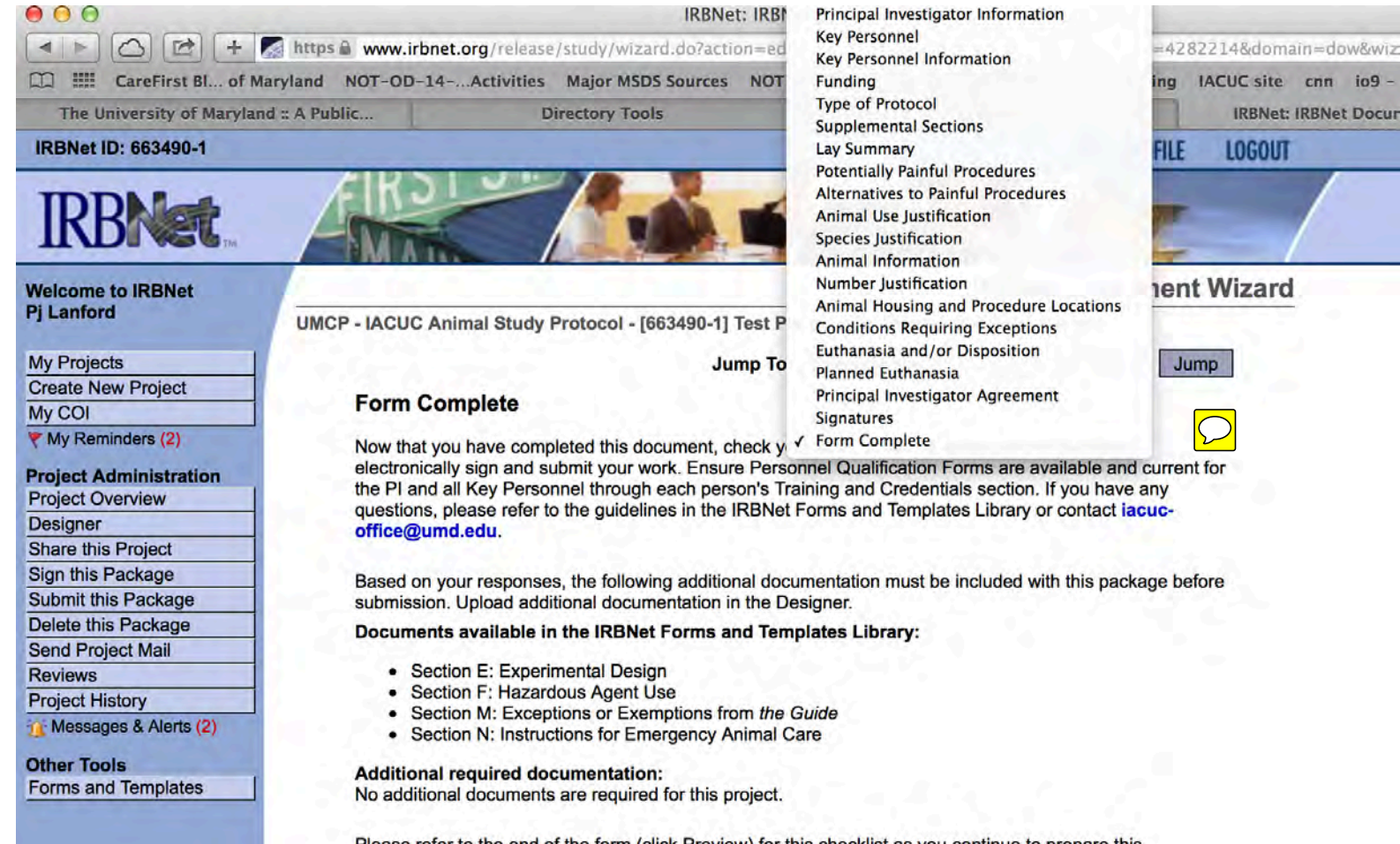

Please refer to the end of the form (click Preview) for this checklist as you continue to prepare this submission.

Save and Exit Preview

**Previous**